# Python Dependency Injection

#### Alex Martelli (aleax@google.com)

### http://www.aleax.it/yt\_pydi.pdf

#### Copyright ©2008, Google Inc

Google

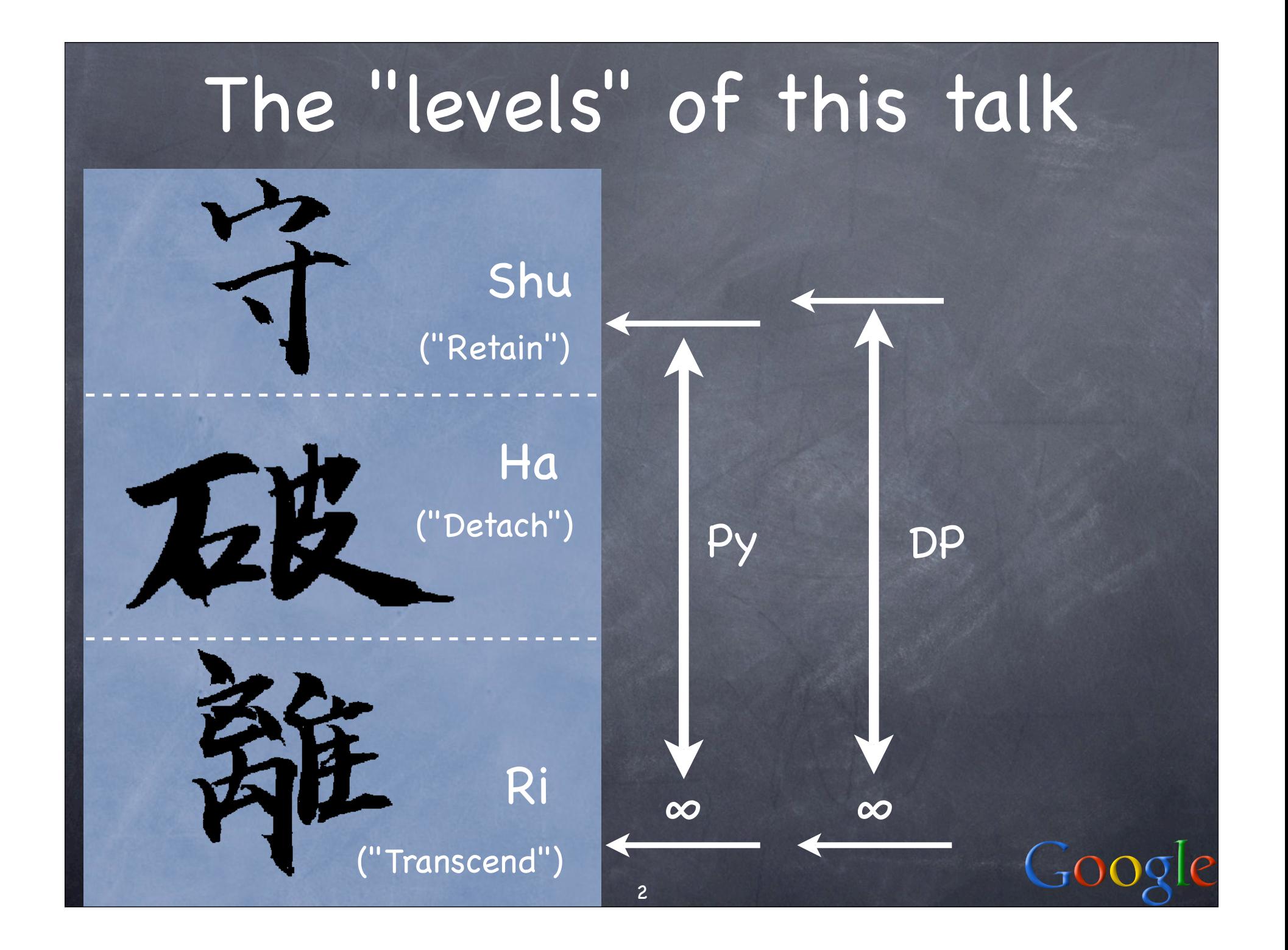

The novice goes astray and says, "The Art failed me."

The master goes astray and says, "I failed the Art."

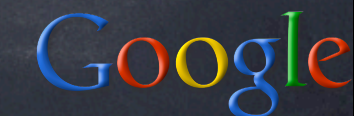

# Dependency Injection DP

Name: "Dependency Injection" Forces: an object depends on other concrete objects which it instantiates (or accesses as singletons, ...) we may want to control dependencies for all the usual good reasons in particular, unit-testing may require mocking otherwise-concrete objects we'll see examples & alternative solutions throughout the rest of this talk

 $Goo$ 

A simple scheduler class ss(object): def \_\_init\_\_(self): self.i = itertools.count().next self.q = somemodule.PriorityQueue() def AddEvent(self, when, c, \*a, \*\*k): self.q.push((when, self.i(), c, a, k)) def Run(self): while self.q: when,  $n, c, a, k = self.q.pop()$ time.sleep(when - time.time())  $c(*a, **k)$ 

 $GoC$ 

# (A "side note")

class PriorityQueue(object): def \_\_init\_\_(self):  $self.l = []$  def \_\_len\_\_(self): return len(self.l) def push(self, obj): heapq.heappush(self.l, obj) def pop(self): return heapq.heappop(self.l)

 $C<sub>1</sub>OC$ 

# Fine, but...

...how do you test ss without long waits? ...how do you integrate it with other subsystems' event loops/simulations? The core issue is that ss "concretely depends" on some specific objects (here, callables time.sleep and time.time). We'll discuss 3 approaches to solve this...: 1. the Template Method DP 2. "Monkey Patching"

3. the Dependency Injection DP

7

The Template Method DP One classic answer ("Template Method" DP):

> when,  $n, c, a, k = self.q.pop()$  self.WaitFor(when)  $c(*a, **k)$

...

...

 def WaitFor(self, when): time.sleep(when - time.time()) (to customize: subclass ss, override WaitFor)

8

 $Goo$ 

# TM DP example

```
class sq(ss):
   def __init__(self):
     ss.__init__(self)
     ss.mtq = Queue.Queue()
   def WaitFor(self, when):
     try:
      while when>time.time():
         c, a, k = self.mtq.get(true,
                    time.time() - when)
        c(*a, **k) except Queue.Empty:
         return
```
### Some issues with TM

inheritance gives strong, inflexible coupling a customized-scheduler has complex, specialized extra logic far from ideal for either unit-testing or simulated-time system testing e.g.: if another subsystem makes a scheduler, how does it know to make a test-scheduler instance vs a simplescheduler one? (shades of recursion...) multiple integrations even harder than need be (but, there's no magic bullet for those!-)

# Monkey-patching...

import ss class faker(object): pass fake = faker() ss.time = fake fake.sleep = ...  $fake.time = ...$ 

 $\bullet$  extremely handy in emergencies, but... ...too often abused for NON-emergencies! "gives dynamic languages a bad name"!-) subtle, hidden "communication" via secret, obscure pathways (explicit is better!-)

 $C_{\text{D}}$ 

The general DI idea class ss(object): def \_\_init\_\_(self, tm=time.time, sl=time.sleep):

> self.tm = tm self.sl = sl

...

self.sl(when - self.tm())

a known use: standard library sched module!

Goc

### DI makes it easy to mock class faketime(object): def  $_i$  \_\_init\_\_(self, t=0.0): self.t = t def time(self): return self.t def sleep(self, t): self.t += t

 $f = faketime()$ s = ss(f.time, f.sleep)

...

# DI/TM orthogonality Not at all mutually exclusive...:

class ss(object): def \_\_init\_\_(self, tm=time.time, sl=time.sleep):

 def WaitFor(self, when): self.sl(when-self.tm())

...

then may use either injection, or subclassing and overriding, (or both!-), for testing, integration, &c

 $Goo$ 

# DI design-choice details

inject by constructor (as shown) with, or without, default dep. values? ensure just-made instance is consistent choose how "visible" to make the inject... inject by setter automatic in Python (use non-\_ names) very flexible (sometimes too much;-) "inject by interface" (AKA "IoC type 1") not very relevant to Python

DI: by code or by config-file/flags?

# DI and factories

class ts(object):

 ... def Delegate(self, c, a, k): q = Queue.Queue() def f(): q.put(c(\*a,\*\*k))  $t = threading.Thread(target=f)$  t.start() return q each call to Delegate needs a new Queue and a new Thread; how do we DI these objects...?  $\odot$  easy solution: inject factories for them!

```
DI and factories
class ts(object):
   def __init__(self, q=Queue.Queue,
                       t=threading.Thread):
    self.q = qself.t = t ...
   def Delegate(self, c, a, k):
    q = self.q() ...
    t = self.t(target=f)pretty obvious/trivial solution when each class is 
  a factory for its instances, of course;-) GOOQ
                     17
```
# Questions & Answers

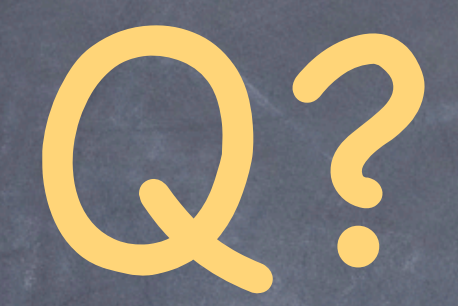

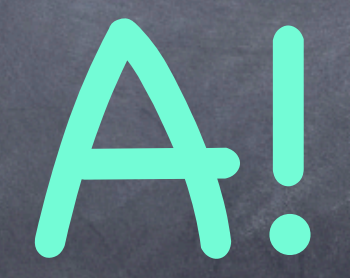

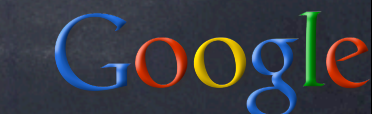